## STAT 511 su 2020 hw 7

joint, marginal, and conditional pdfs and pmfs

1. Let  $(X, Y)$  be a pair of random variables with joint pdf given by

 $f(x, y) = 1(0 < x < 1, 0 < y < 1).$ 

- (a) Find  $P(X + Y \leq 1)$ .
- (b) Find  $P(|X Y| \le 1/2)$ .
- (c) Find the joint cdf  $F(x, y)$  of  $(X, Y)$  for all  $(x, y) \in \mathbb{R} \times \mathbb{R}$ .
- (d) Find the marginal pdf  $f_X$  of X.
- (e) Find the marginal pdf  $f_Y$  of Y.
- (f) Find the conditional pdf  $f(x|y)$  of  $X|Y = y$  for  $0 < y < 1$ .
- 2. Let  $(X, Y)$  be a pair of random variables with joint pdf given by

$$
f(x,y) = \frac{1}{x^3}e^{-1/x}e^{-y/x} \cdot \mathbf{1}(x > 0, y > 0).
$$

The plots below show contours of the joint pdf  $f(x, y)$  as well as the conditional densities  $f(x|y)$ and  $f(y|x)$  for several values of the conditioning variable.

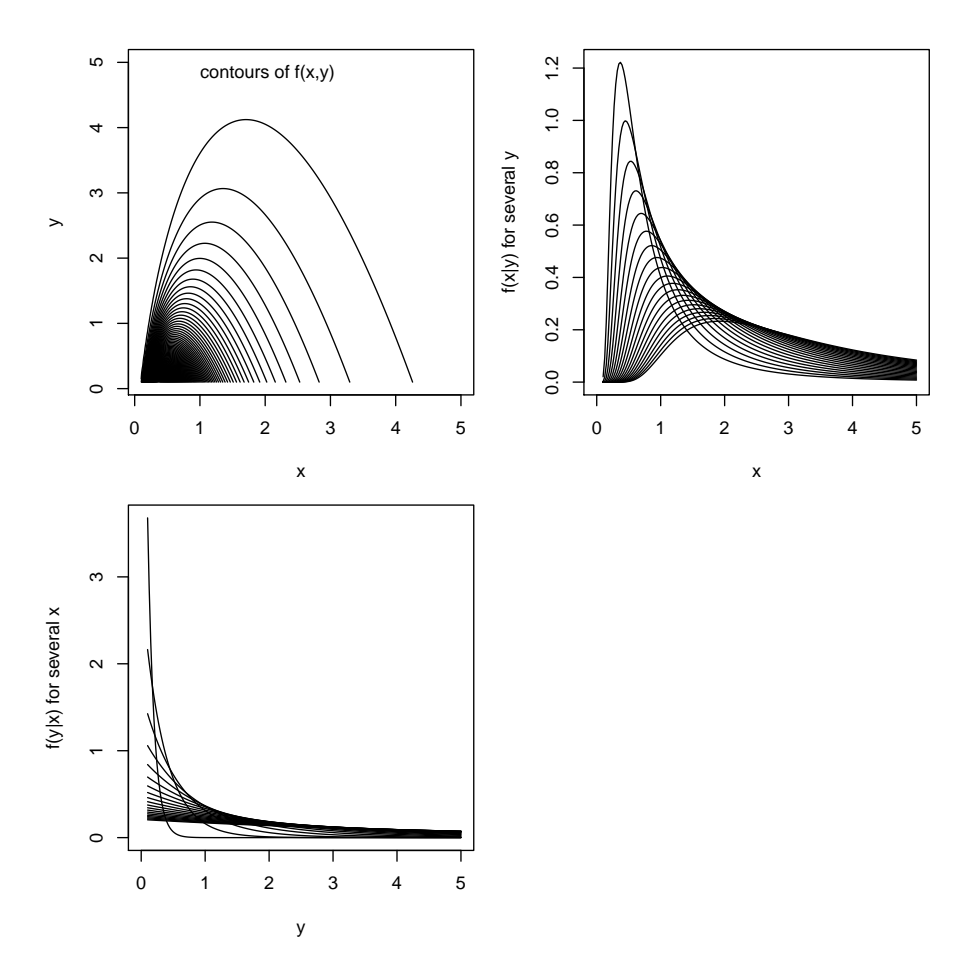

- (a) Find  $P(X > Y)$ .
- (b) Find  $E[Y/X]$ .
- (c) Find the marginal pdf  $f_X$  of X.
- (d) Find the marginal pdf  $f_Y$  of Y.
- (e) Find the conditional pdf  $f(y|x)$  of  $Y|X=x$  for  $x>0$ .
- (f) Find the conditional pdf  $f(x|y)$  of  $X|Y = y$  for  $y > 0$ .
- 3. Let  $(X, Y)$  be a pair of random variables with joint pdf given by

$$
f(x,y) = \frac{x}{\theta} e^{-x/\theta} \mathbf{1}(0 < y < 1/x, x > 0).
$$

- (a) Find  $P(1 \le X \le 2, Y \le 1)$ .
- (b) Find the marginal pdf  $f_X$  of X.
- (c) Find  $\mathbb{E}X$ .
- (d) Find the marginal pdf  $f_Y$  of Y and draw a picture of it when  $\theta = 1$  (you may use software). Hint: You will have to do integration by parts.
- (e) Give the conditional pdf  $f(x|y)$  of  $X|Y = y$  for  $y = 1$  when  $\theta = 1$ .
- (f) Give the conditional pdf  $f(y|x)$  of  $Y|X=x$  for  $x>0$ .
- 4. Consider rolling two dice and let  $(X, Y)$  be the random variable pair defined such that X is the sum of the rolls and  $Y$  is the maximum of the rolls (refer to Lec 11 notes).

Find the following:

- (a)  $\mathbb{E}[X/Y]$
- (b)  $P(X > Y)$
- (c)  $P(X = 7)$
- (d)  $P(Y < 4)$
- (e)  $P(X = 7, Y = 4)$
- 5. This exercise is an example of what is called Monte Carlo simulation. Sometimes it is cumbersome to compute a probability or an expected value, so we use a computer to virtually draw a large number of realizations (values of a random variable) from a distribution and we use the output to approximate the probabilities or expectations we are interested in.

Use R to virtually toss two dice 5000 times and use the output to approximate the following quantities (turn in your R code—see example code below—and the numbers you get):

- (a)  $\mathbb{E}[X/Y]$
- (b)  $P(X > Y)$
- (c)  $P(X = 7)$
- (d)  $P(Y \leq 4)$
- (e)  $P(X = 7, Y = 4)$
- (f)  $\mathbb{E}[Y/X]$
- (g)  $\mathbb{E}[Y^2/X]$

Hint: Use  $(a)-(e)$  to check your answers to  $(a)-(e)$  of the previous question; your Monte Carlo results should be close to your theoretical results. Use the R code below as a guide.

```
# generate 5000 rolls of a die
roll1 <- sample(1:6,5000,replace=TRUE)
roll2 <- sample(1:6,5000,replace=TRUE)
# combine them to form a matrix with two columns,
# one column for each roll
rolls <- cbind(roll1,roll2)
# take the maximum of each row in the matrix 'rolls' and store these in Y
Y <- apply(rolls,1,max)
# take the sum of each row in the matrix 'rolls' and store these in X
X <- apply(rolls,1,sum)
# compute the average of the ratio X over Y:
mean(X/Y)# compute the proportion of times X = 7 and Y = 4mean( (X == 7) & (Y == 4) )
```
Optional (do not turn in) problems for additional study from Wackerly, Mendenhall, Scheaffer, 7th Ed.:

- $\bullet$  5.5, 5.6, 5.8
- $5.2, 5.16, 5.17, 5.18$
- 5.20, 5.24, 5.26, 5.36, 5.38
- $5.45, 5.49, 5.51(a), 5.52, 5.61, 5.63$
- 5.81
- 5.89, 5.92
- 5.112